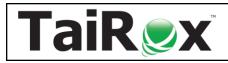

**Available for \$1995 + \$500 per year,** SOX Check Approval takes control of the Sage 300 payment approval and check printing process. Payment batches are prepared by staff and submitted for approval. Payments for one or more companies are approved by managers from an easy-to-use console. Unapproved checks are removed from payment batches before batches are released for printing. Integrations with Altec DocLink and Orchid Document Management Link are available (requires an additional license of \$995 + \$250/year).

# Watch SOX Check Approval Overview: <u>https://vimeo.com/605825793</u>

### Chose from 4 Different Approval Workflows

- **Strict:** Specify one to three levels of check approval. All checks must be approved at all levels. Choose this workflow when the top level of approval must see all checks in all batches.
- **Basic:** Specify one to three levels of approval, with lower levels having approval limits. Checks above limits must be approved at higher levels after first being approved by lower-level approvers. Checks below limits are not seen by higher-level approvers.
- **Relaxed:** Specify one to three levels of approval, with lower levels having approval limits. All checks are approved at only one level, as determined by level limits
- **Simplified:** Checks must be approved by one to three users. Choose this workflow when each check requires more than one approver, but there is no hierarchy of approval.
- **Hybrid:** Our <u>Workflow Memo</u> describes how to use the Strict and Basic workflows to create "hybrids" of the Strict, Basic, and Simplified workflow types.

### Features

- Any number of Sage 300 users belong to an approval level.
- Select different workflows, levels and users for different companies.
- All approval submission and approval activity is maintained in an audit log.
- Supports Orchid EFT batches and all Sage 300 payment types.
- Supports company-wide or bank-specific workflows (with an Enterprise license).

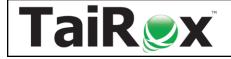

# Check Approval Console - See: Console User Guide

| ··· Seattle Misc Payments - 3                                                                        | Compa  | ent Batch Informatio<br>any Check Appr     |                    |                 |                     |                                                                                                    |                              |                      | Batch               | 59              | Entries               | 10 Date                                | 1/13/2020 Ap                           |  |
|----------------------------------------------------------------------------------------------------|--------|--------------------------------------------|--------------------|-----------------|---------------------|----------------------------------------------------------------------------------------------------|------------------------------|----------------------|---------------------|-----------------|-----------------------|----------------------------------------|----------------------------------------|--|
| GANERATED PAYMENT BE Check Approval Vancouver (2) Month End Paymente - 2 SYSTEM GENERATED PAYMENT BE | Descri | Description SYSTEM GENERATED PAYMENT BATCH |                    |                 |                     |                                                                                                    |                              | Bank                 | CCB                 | Canadian        | Commercial Bank       | Re                                     |                                        |  |
|                                                                                                    | Total  |                                            | CA                 |                 |                     |                                                                                                    | Not Ap                       | proved               |                     |                 |                       |                                        | 3,1                                    |  |
|                                                                                                    | Checks |                                            |                    |                 |                     |                                                                                                    |                              |                      |                     |                 |                       |                                        |                                        |  |
|                                                                                                    |        | Approved                                   | Comment            | Entry<br>Number | Transaction<br>Type | Vendor<br>Number                                                                                                | Vendor/Payee Name            |                      | Check<br>Amount     |                 | Payment<br>Date       | Reference                              | Document Number                        |  |
|                                                                                                    | •      |                                            |                    | 1               | Payment             | 1350                                                                                                    | Excide Industrial Batteries  |                      |                     | 42,070.75       | 1/13/2020             |                                        | PY000000000000000000000000000000000000 |  |
|                                                                                                    |        |                                            |                    | 2               | Payment             | 1450                                                                                                    | Intercontinental Electronics | s                    |                     | 45,826.17       | 1/13/2020             | 20 PY00000000000                       |                                        |  |
|                                                                                                    |        |                                            |                    | 3               | Payment             | 1500                                                                                                    | Gould Manufacturing Ltd.     |                      |                     | 215,828.24      | 1/13/2020             |                                        | PY000000000000000000000000000000000000 |  |
|                                                                                                    |        |                                            |                    | 4               | Payment             | 1540                                                                                                    | Hart Batteries               |                      |                     | 62,708.25       | 1/13/2020             |                                        | PY000000000000000000000000000000000000 |  |
|                                                                                                    |        |                                            |                    | 5               | Payment             | 1580 Grant Office Supplies   1890 Raeside Equipment Ltd.                                                        |                              |                      | 1,610,009.50        |                 | 1/13/2020             |                                        | PY00000000000000000000                 |  |
|                                                                                                    |        |                                            |                    | 6               | Payment             |                                                                                                    |                              |                      |                     | 9,340.96        | 1/13/2020             |                                        | PY000000000000000000000000000000000000 |  |
|                                                                                                    |        |                                            |                    | 7               | Payment             | 2150                                                                                                    | Marshall-Davidson Ltd.       |                      | 1,156,553.82        |                 | 1/13/2020             |                                        | PY000000000000000000000000000000000000 |  |
|                                                                                                    |        |                                            |                    | 8               | 8 Payment 2300      |                                                                                                    | Torrington Ltd.              |                      | 1,447.91 1/13/2020  |                 |                       | PY000000000000000000000000000000000000 |                                        |  |
|                                                                                                    |        |                                            |                    | 9 Payment       |                     | 3050 M & P Sales Ltd.                                                                                           |                              | 5,904.8              |                     | 5,904.86        | 1/13/2020             |                                        | PY000000000000000000000000000000000000 |  |
|                                                                                                    |        |                                            |                    |                 | Payment             | nent 6010 Seattle Tacoma Bank                                                                                   |                              |                      | 19,940.95 1/13/2020 |                 |                       | PY000000000000000000000000000000000000 |                                        |  |
|                                                                                                    | Docum  | Documents Paid                             |                    |                 |                     |                                                                                                    |                              |                      |                     |                 |                       |                                        |                                        |  |
|                                                                                                    |        | Document<br>Number                         | Document<br>Type   | PO N            | umber               | Description                                                                                                    |                              | Document<br>Date     | Batch<br>Number     | Entry<br>Number | Payment<br>Amount     |                                        |                                        |  |
|                                                                                                    | Þ      | TRANC 007                                  | Invoice            | Invoice Invoice |                     | Invoice Wth different Currency and Tems     1/1/2019       Invoice Wth different Currency and Tems     1/1/2019 |                              |                      |                     | 18,666.62       |                       |                                        |                                        |  |
|                                                                                                    |        | TRANC 007                                  | Invoice            |                 |                     |                                                                                                    |                              | 1/1/2019 25          | 25                  | 5 1             | 6,402.04              |                                        |                                        |  |
|                                                                                                    |        | TRANC 007                                  | Invoice            |                 |                     | Invoice With different Currency and Terms                                                                       |                              | 1/1/2019             | 25 1 4,273.47       |                 | 3.47                  |                                        |                                        |  |
|                                                                                                    | Þ      | TRANC 007<br>TRANC 007                     | Invoice<br>Invoice |                 |                     | Invoice With diff                                                                                               | erent Currency and Terms     | 1/1/2019<br>1/1/2019 | 25<br>25            | 1<br>1          | 18.66<br><b>6.4</b> 0 | 2.04                                   |                                        |  |

#### **Console Details**

- Companies and batches are displayed in an easy-to-use tree view.
- Batches can be sent back to a previous level or all the way back to batch entry.

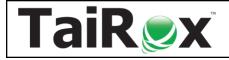

### Setup - See: Setup User Guide

| 🔅 CHKSEA - Check Approval Setup                      |                              |                              |                                               |                      |               | × |
|------------------------------------------------------|------------------------------|------------------------------|-----------------------------------------------|----------------------|---------------|---|
| <u>File</u>                                          |                              |                              |                                               |                      |               |   |
| System Company Options Data Database                 |                              |                              |                                               |                      |               | 1 |
| Basic: Checks above level limits must be approved fi | irst by lower level approv   | ers and then by approvers at | higher levels                                 | ~                    |               |   |
| Levels of Check Approval 3 $$                        |                              |                              |                                               |                      |               |   |
| Check Approval Level 1                               | Check Approval Level         | 2                            | Check Approval Level 3                        |                      |               |   |
| ☐ Administrator<br>✔ Don<br>☐ Keith<br>☐ Wade        | Administrator Don Keith Wade |                              | ☐ Administrator<br>☐ Don<br>☐ Keith<br>✔ Wade |                      |               |   |
| Level 1 Limit 1,000.00                               | Level 2 Limit                | 10,000.00                    |                                               | Over 10,000.00 (CAD) |               |   |
| . ,                                                  |                              |                              |                                               |                      |               |   |
| System Company Options Data Database                 |                              |                              |                                               |                      |               | 1 |
| Set Check Approval Status to Approved                |                              | ~                            |                                               |                      |               |   |
|                                                      |                              |                              |                                               |                      |               |   |
| Allow System Batch created by 'Create Payment B      | Ratch' to be Changed to (    | Seperated                    |                                               |                      |               |   |
| ✓ Put Checks Not Approved in a New Batch             |                              |                              |                                               |                      |               |   |
| Restrict Vendors in Payment Batch to Vendors wh      | ose Bank Matches the F       | ayment Batch Bank            |                                               |                      |               |   |
| A User Can Approve a Batch they Submitted            |                              |                              |                                               |                      |               |   |
| Submit These Payment Types for Approval              |                              | Exclude These Payment Co     | des from Approval                             |                      |               |   |
| ☐ Cash<br>✔ Check                                    |                              | 🔍 Payment Code Pa            | yment Code Description                        |                      |               |   |
| Credit Card                                          |                              | WT Wi                        | re Transfer                                   |                      |               |   |
| Other                                                |                              |                              |                                               |                      |               |   |
|                                                      |                              |                              |                                               |                      |               |   |
|                                                      |                              |                              |                                               |                      |               | - |
| E-mail                                               |                              |                              |                                               |                      |               | - |
| E-mail                                               |                              |                              |                                               |                      |               |   |
| Notify Submitter Upon Final Approval                 |                              |                              |                                               |                      |               |   |
| Final Approval Distribution List                     |                              |                              |                                               |                      |               |   |
| Email Subject SOX Check Approval 2                   | 018-2023                     |                              |                                               |                      | <br>•         |   |
|                                                      |                              |                              |                                               |                      |               | - |
| Save Open INI File                                   |                              |                              |                                               |                      | <u>C</u> lose |   |

#### **Setup Details**

- An administrator sets up the approval database for all companies.
- A per-company list identifies payment codes to be excluded from the approval process.
- Executive passwords are encrypted and stored in the Sage 300 shared folder.

© 2009-2025.

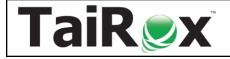

### Extended Payment Batch List - See: User Guide

| atch Nun | nber      | 59 🔍 🗹 Show P          | osted and Delete | d Batches    |         |                            |                    |            |
|----------|-----------|------------------------|------------------|--------------|---------|----------------------------|--------------------|------------|
| Batc     | Batch D   | Description            | No. of Entries   | Total Amount | Туре    | Status                     | Source Application | Ready To I |
| 47       | 6/30/2020 | June 2020, Corporate   | 5                | 3,750.80     | Entered | Posted                     | AP                 |            |
| 48       | 6/30/2020 | June 2020, Corporate   | 5                | 2,555.22     | Entered | Posted                     | AP                 |            |
| 49       | 7/25/2020 | July 2020 Payment - C  | 4                | 31,297.42    | Entered | Posted                     | AP                 |            |
| 50       | 7/25/2020 | July 2020 Payment - S  | 2                | 1,030.73     | Entered | Posted                     | AP                 |            |
| 51       | 7/30/2020 | Visa payment CCB       | 1                | 858.80       | Entered | Posted                     | AP                 |            |
| 52       | 7/30/2020 | Visa payment SEATAC    | 2                | 3,486.81     | Entered | Posted                     | AP                 |            |
| 53       | 7/24/2020 | Cash invoice (visa pay | 1                | 192.10       | Entered | Posted                     | AP                 |            |
| 54       | 7/12/2020 | Cash invoice           | 1                | 62.15        | Entered | Posted                     | AP                 |            |
| 55       | 7/31/2020 | July 2020, Corporate P | 5                | 2,543.34     | Entered | Posted                     | AP                 |            |
| 56       | 6/5/2020  | June Transactions      | 1                | 100.00       | Entered | Posted                     | AP                 |            |
| 57       | 6/5/2020  | June Transactions      | 1                | 100.00       | Entered | Posted                     | AP                 |            |
| 58       | 7/5/2020  | July Transactions      | 1                | 100.00       | Entered | Posted                     | AP                 |            |
| 50       | 4/11/2019 | Demonstration          | 3                | 256,116.23   | Entered | Check Creation In Progress | AP                 |            |

#### **Payment Batch Details**

- Accounts Payable Payment Batch List and Payment Entry functions block check posting and printing until the batch is approved.
- A "Submit for Approval" button puts a batch into the "Check Creation in Progress" state, which stops further modification of the batch.
- When a payment batch is submitted for approval, the batch and its entries are copied from the source company into an Approval Database that is managed by the Check Approval Console.
- Accounting staff can click on the In Progress button to view the status of a batch.

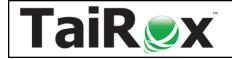

### Check Approval Audit Report - See: Audit Report Guide

| Batch Number | Description                                                   | Batch Date                 | Batch Type             | Batch Status                   | Bank Code      | Bank Currency Code | Submitted By  |
|--------------|---------------------------------------------------------------|----------------------------|------------------------|--------------------------------|----------------|--------------------|---------------|
| 63           | Resubmitted Payments from Dec 31 batch (61)                   | 2021-01-13                 | Generated              | In Progress                    | SEATAC         | USD                | Mary Sellers  |
|              | Approval Pending                                              |                            |                        |                                |                |                    |               |
|              | Simplified: Checks must be approved by a number of users: 2   |                            |                        |                                |                |                    |               |
|              | Level                                                         | Approved By                | Date Approved          |                                |                |                    |               |
|              | 1                                                             | Carla Rojas                | 2021-01-13 11:20:19 AM |                                |                |                    |               |
|              | 2                                                             |                            |                        |                                |                |                    |               |
|              | Checks Pending Approval                                       |                            |                        |                                |                |                    |               |
|              | Entry Number                                                  | Payment Date               | Vendor Number          | Vendor/Payee Name              | Payment Amount | Entered By         | Comment       |
|              | 1                                                             | 2021-01-13                 | 3050                   | M & P Sales Ltd.               | 4118.33        | Sam                |               |
|              |                                                               |                            |                        |                                | 4118.33        |                    |               |
|              | Checks Not Approved                                           |                            |                        |                                |                |                    |               |
|              | None                                                          |                            |                        |                                |                |                    |               |
|              |                                                               |                            |                        |                                |                |                    |               |
| Batch Number | Description                                                   | Batch Date                 | Batch Type             | Batch Status                   | Bank Code      | Bank Currency Code | Submitted By  |
|              | Jan 15 Invoice payments - SAMLTD                              |                            | Generated              | Open and Approved              | CCB            | CAD                | Joan Spring   |
|              | Approved                                                      |                            | Centroteo              | openenerpprotec                |                |                    | Section 10    |
|              | Relaxed: Checks above level limits must be approved at higher | r levels: 2                |                        |                                |                |                    |               |
|              | Level                                                         | Date Approved              |                        |                                |                |                    |               |
|              | 1                                                             | Approved By<br>Carla Rojas | 2021-01-19 10:25:10 AM |                                |                |                    |               |
|              | 2                                                             | Don Fenske                 | 2021-01-20 10:05:19 AM |                                |                |                    |               |
|              | Checks Approved                                               |                            |                        |                                |                |                    |               |
|              |                                                               | Payment Date               | Vendor Number          | Vendor/Payee Name              | Payment Amount | Entered By         | Comment       |
|              | 1                                                             |                            |                        | Excide Industrial Batteries    | 47555.72       |                    |               |
|              | 2                                                             | 2021-01-19                 | 1540                   | Hart Batteries                 | 67784.42       | Sam                |               |
|              | 3                                                             |                            |                        | Raeside Equipment Ltd.         | 10710.90       |                    |               |
|              | 5                                                             | 2021-01-19                 | 5000                   | Deca Management                | 2039.07        | Sam                |               |
|              | 6                                                             | 2021-01-19                 | 5030                   | Donald & Donald                | 775.99         | Sam                |               |
|              | 7                                                             | 2021-01-19                 | 5080                   | Head Office - Stewart Office S | 1662.52        | Sam                |               |
|              |                                                               |                            |                        |                                | 130528.62      |                    |               |
|              | Checks Not Approved                                           |                            |                        |                                | 130320.02      |                    |               |
|              |                                                               | Devenue at Data            | VeederNumber           | Vendor/Payee Name              | Devenue Amount | Contract Day       | Comment       |
|              | Entry Number                                                  |                            | Vendor Number          |                                | Payment Amount |                    | Comment       |
|              | 4                                                             | 2021-01-19                 | 2300                   | Torrington Ltd.                | 17178.46       |                    | Goods damaged |
|              |                                                               |                            |                        |                                | 17178.46       |                    |               |
|              |                                                               |                            |                        |                                |                |                    |               |
| Batch Number |                                                               |                            | Batch Type             | Batch Status                   | Bank Code      | Bank Currency Code |               |
| 65           | Payments not Approved for Batch 64                            | 2021-01-19                 | Generated              | Open                           | CCB            | CAD                |               |
|              | Batch was not submitted for approval.                         |                            |                        |                                |                |                    |               |

#### Audit Report Details

- For Completed Batches provides a per-level record of which user approved or did not approve each payment in the batch.
- For Batches in Progress provides a per-level record of which user did not approve a payment and which payments are pending approval.